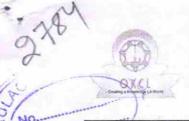

## eVidyalaya Half Yearly Report

Department of School & Mass Education, Govt. of Odisha

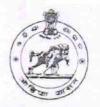

School Name : BAULAGAM HIGH SCHOOL

U\_DISE: 21190600803 District : GANJAM

Block : CHATRAPUR

| general_info                                         |                   |
|------------------------------------------------------|-------------------|
| » Half Yearly Report No                              | 5                 |
| » Half Yearly Phase                                  | 3                 |
| » Implementing Partner                               | IL&FS ETS         |
| » Half Yearly Period from                            | 09/11/2016        |
| » Half Yearly Period till                            | 03/10/2017        |
| » School Coordinator Name                            | DIBAKAR<br>MUDULI |
| Leaves taken for the following                       | ng Month          |
| » Leave Month 1                                      | September         |
| » Leave Days1                                        | 0                 |
| » Leave Month 2                                      | October           |
| » Leave Days2                                        | 0                 |
| » Leave Month 3                                      | November          |
| » Leave Days3                                        | 0                 |
| » Leave Month 4                                      | December          |
| » Leave Days4                                        | 0                 |
| » Leave Month 5                                      | January           |
| » Leave Days5                                        | 0                 |
| » Leave Month 6                                      | February          |
| » Leave Days6                                        | 0                 |
| » Leave Month 7                                      | March             |
| » Leave Days7                                        | 0                 |
| Equipment Downtime D                                 | etails            |
| » Equipment are in working condition?                | Yes               |
| » Downtime > 4 Working Days                          | No                |
| » Action after 4 working days are over for Equipment |                   |
| Training Details                                     |                   |
| » Refresher training Conducted                       | Yes               |
| » Refresher training Conducted Date                  | 20/09/2016        |
| » If No; Date for next month                         |                   |

| » e Content installed?                        | Yes               |
|-----------------------------------------------|-------------------|
| » SMART Content with Educational software?    | Yes               |
| » Stylus/ Pens                                | Yes               |
| » USB Cable                                   | Yes               |
| » Software CDs                                | Yes               |
| » User manual                                 | Yes               |
| Recurring Service Deta                        | ils               |
| » Register Type (Faulty/Stock/Other Register) | YES               |
| » Register Quantity Consumed                  | 1                 |
| » Blank Sheet of A4 Size                      | Yes               |
| » A4 Blank Sheet Quantity Consumed            | 2480              |
| » Cartridge                                   | Yes               |
| » Cartridge Quantity Consumed                 | 1                 |
| » USB Drives                                  | Yes               |
| » USB Drives Quantity Consumed                | 1                 |
| » Blank DVDs Rewritable                       | Yes               |
| » Blank DVD-RW Quantity Consumed              | 25                |
| » White Board Marker with Duster              | Yes               |
| » Quantity Consumed                           | 6                 |
| » Electricity bill                            | Yes               |
| » Internet connectivity                       | Yes               |
| » Reason for Unavailablity                    |                   |
| Electrical Meter Reading and Generate         | or Meter Reading  |
| » Generator meter reading                     | 1180              |
| » Electrical meter reading                    | 650               |
| Equipment replacement de                      | etails            |
| » Replacement of any Equipment by Agency      | No                |
| » Name of the Equipment                       |                   |
| Theft/Damaged Equipme                         | ent               |
| » Equipment theft/damage                      | No                |
| » If Yes; Name the Equipment                  |                   |
| Lab Utilization details                       |                   |
| » No. of 9th Class students                   | 70                |
| » 9th Class students attending ICT labs       | 70                |
| » No. of 10th Class students                  | 84                |
| » 10th Class students attending ICT labs      | 84                |
| No. of hours for the following month lab      | has been utilized |
| » Month-1                                     | September         |
| » Hours1                                      | 48                |
| » Month-2                                     | October           |
| » Hours2                                      | 36                |
| » Month-3                                     | November          |
| » Hours3                                      | 55                |
|                                               |                   |

| » Month-4                                 | December                                                                                                    |
|-------------------------------------------|----------------------------------------------------------------------------------------------------|
| » Hours4                                  | 28                                                                                                    |
| » Month-5                                 | January                                                                                                    |
| » Hours5                                  | 64                                                                                                    |
| » Month-6                                 | February                                                                                                    |
| » Hours6<br>» Month-7                     | 42                                                                                                    |
|                                           | March                                                                                                    |
| » Hours7                                  | 20                                                                                                    |
| Server & Node Downtime de                 | tails                                                                                                    |
| » Server Downtime Complaint logged date1  |                                                                                                    |
| » Server Downtime Complaint Closure date1 | The state of the same of the same of the s |
| » Server Downtime Complaint logged date2  |                                                                                                    |
| » Server Downtime Complaint Closure date2 |                                                                                                    |
| » Server Downtime Complaint logged date3  |                                                                                                    |
| » Server Downtime Complaint Closure date3 |                                                                                                    |
| » No. of Non-working days in between      | 0                                                                                                    |
| » No. of working days in downtime         | 0                                                                                                    |
| Stand alone PC downtime de                | tails                                                                                                    |
| » PC downtime Complaint logged date1      |                                                                                                    |
| » PC downtime Complaint Closure date1     |                                                                                                    |
| » PC downtime Complaint logged date2      |                                                                                                    |
| » PC downtime Complaint Closure date2     |                                                                                                    |
| » PC downtime Complaint logged date3      |                                                                                                    |
| » PC downtime Complaint Closure date3     |                                                                                                    |
| » No. of Non-working days in between      | 0                                                                                                    |
| » No. of working days in downtime         | 0                                                                                                    |
| UPS downtime details                      |                                                                                                    |
| » UPS downtime Complaint logged date1     |                                                                                                    |
| » UPS downtime Complaint Closure date1    |                                                                                                    |
| » UPS downtime Complaint logged date2     |                                                                                                    |
| » UPS downtime Complaint Closure date2    |                                                                                                    |
| » UPS downtime Complaint logged date3     |                                                                                                    |
| » UPS downtime Complaint Closure date3    |                                                                                                    |
| » No. of Non-working days in between      | 0                                                                                                    |
| » No. of working days in downtime         | 0                                                                                                    |
| Genset downtime details                   |                                                                                                    |
| » UPS downtime Complaint logged date1     |                                                                                                    |
| » UPS downtime Complaint Closure date1    |                                                                                                    |
| » UPS downtime Complaint logged date2     |                                                                                                    |
| » UPS downtime Complaint Closure date2    |                                                                                                    |
| » UPS downtime Complaint logged date3     | The state of                                                                                                    |
| » UPS downtime Complaint Closure date3    |                                                                                                    |
| » No. of Non-working days in between      | 0                                                                                                    |
| » No. of working days in downtime         | 0                                                                                                    |

## Integrated Computer Projector downtime details

| integrated computer i rojector downto                                                      | ino dotalio            |
|--------------------------------------------------------------------------------------------|------------------------|
| » Projector downtime Complaint logged date1                                                |                        |
| » Projector downtime Complaint Closure date1                                               |                        |
| » Projector downtime Complaint logged date2                                                |                        |
| Projector downtime Complaint Closure date2                                                 |                        |
| Projector downtime Complaint logged date3                                                  |                        |
| » Projector downtime Complaint Closure date3                                               |                        |
| » No. of Non-working days in between                                                       | 0                      |
| » No. of working days in downtime                                                          | 0                      |
| Printer downtime details                                                                   |                        |
| Printer downtime Complaint logged date1                                                    |                        |
| » Printer downtime Complaint Closure date1                                                 |                        |
| » Printer downtime Complaint logged date2                                                  |                        |
| » Printer downtime Complaint Closure date2                                                 |                        |
| » Printer downtime Complaint logged date3                                                  |                        |
| » Printer downtime Complaint Closure date3                                                 |                        |
| » No. of Non-working days in between                                                       | 0                      |
| » No. of working days in downtime                                                          | 0                      |
| Interactive White Board (IWB) downt                                                        | ime details            |
| » IWB downtime Complaint logged date1                                                      |                        |
| » IWB downtime Complaint Closure date1                                                     |                        |
| » IWB downtime Complaint logged date2                                                      |                        |
| » IWB downtime Complaint Closure date2                                                     |                        |
| » IWB downtime Complaint logged date3                                                      |                        |
| » IWB downtime Complaint Closure date3                                                     |                        |
| » No. of Non-working days in between                                                       | 0                      |
| » No. of working days in downtime                                                          | 0                      |
| Servo stabilizer downtime det                                                              | ails                   |
| » stabilizer downtime Complaint logged date1                                               |                        |
| » stabilizer downtime Complaint Closure date1                                              |                        |
| » stabilizer downtime Complaint logged date2                                               |                        |
| » stabilizer downtime Complaint Closure date2                                              |                        |
| » stabilizer downtime Complaint logged date3                                               |                        |
| » stabilizer downtime Complaint Closure date3                                              |                        |
| » No. of Non-working days in between                                                       | 0                      |
| » No. of working days in downtime                                                          | 0                      |
| Switch, Networking Components and other perip                                              | heral downtime details |
| » peripheral downtime Complaint logged date1                                               |                        |
| » peripheral downtime Complaint Closure date1                                              |                        |
| » peripheral downtime Complaint logged date2                                               |                        |
| » peripheral downtime Complaint Closure date2                                              |                        |
|                                                                                            |                        |
| » peripheral downtime Complaint logged date3                                               |                        |
| » peripheral downtime Complaint logged date3 » peripheral downtime Complaint Closure date3 |                        |

Headmaster
Baulagam High School
At/Po:Baulagam, Ganjam
Signature of Head Master/Mistress with Seal